## OrnsteinUhlenbeck1D with output

October 22, 2018

## **1 SDE approximation by Euler scheme**

We simulate a one dimensional Ornstein-Uhlenbeck process by using an Euler approximation of the solution to the corresponding stochastic differential equation.

In [9]: *# Euler-Maryuama Approximation for solution of SDE dX\_t = -gamma X\_t dt + sigma dB\_t*

```
import numpy as np
# makes numpy routines and data types available as np.[name ouf routine or data type]
import matplotlib.pyplot as plt
# makes plotting command available as plt.[name of command]
x0 = 5.
# initial value at time t=0
sigma = 2.
# volatility
gamma = .5# friction coefficient
tmax = 5.
# simulation of process from time 0 to tmax
stepslist = [10,100,1000,10000]
# produce simulations with step numbers chosen from steplist
for steps in stepslist:
    h = \text{tmax}/\text{steps}# stepsize for time discretization
    std = np.sqrt(h)# standard deviation for the distribution of each step
    k = 100# number of samples that will be simulated
    noise = np.random.random(testeps, k)*std# create a steps times k dimensional matrix of normal random numbers
    # with variance h
```

```
sde = np.ones((steps,k))
sde = sde*x0
# initialize the array sde with the initial condition x0
for n in range(steps-1):
    sde[n+1] = sde[n]-gamma*h*sde[n]+sigma*noise[n]t = np.arange(0,steps, 1)*h# creates vector of time points
plt.figure(figsize=(10,6), dpi=80)
# sets size of plot
plt.plot(t,sde,linewidth=0.3)
# produces a plot of the sample solutions in the components of sde
# versus t with thin lines
plt.show()
# output of plot
```
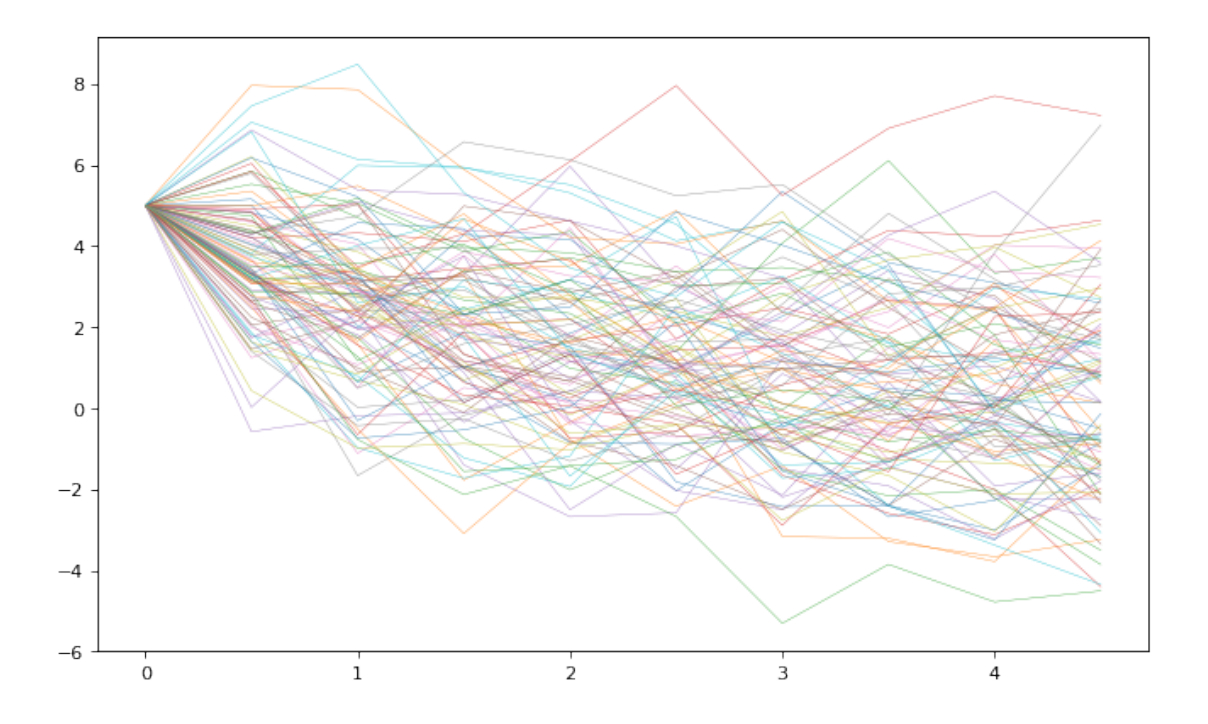

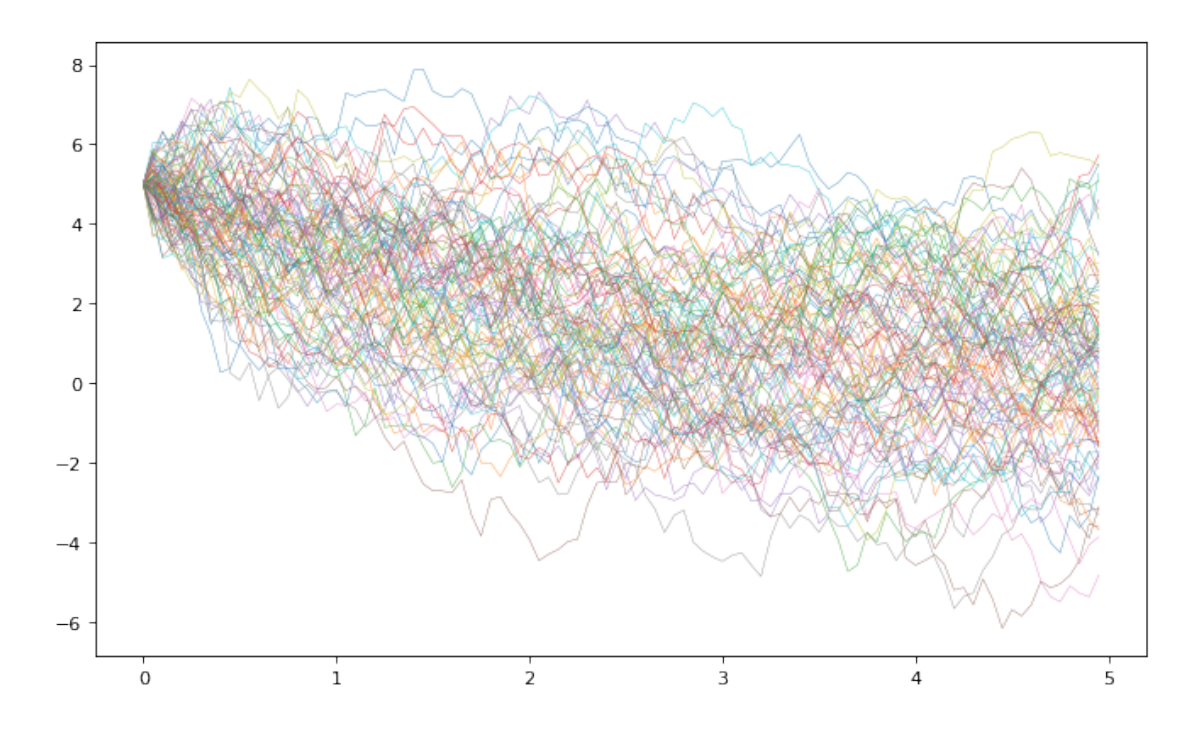

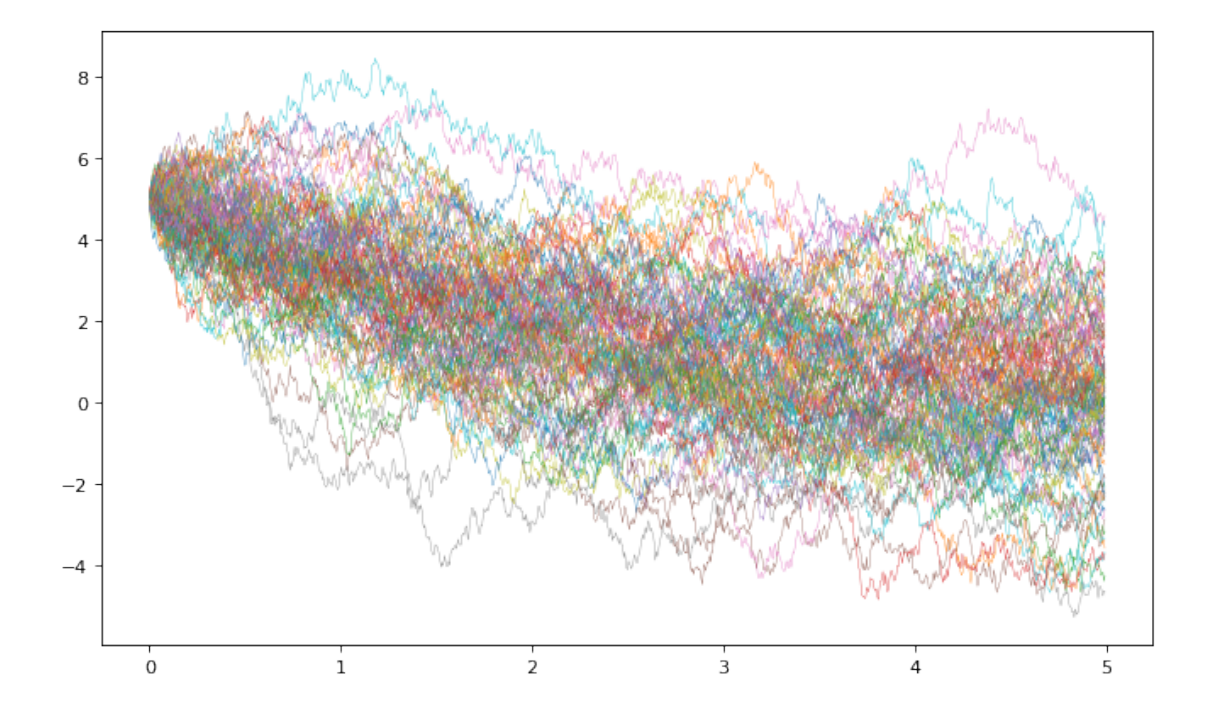

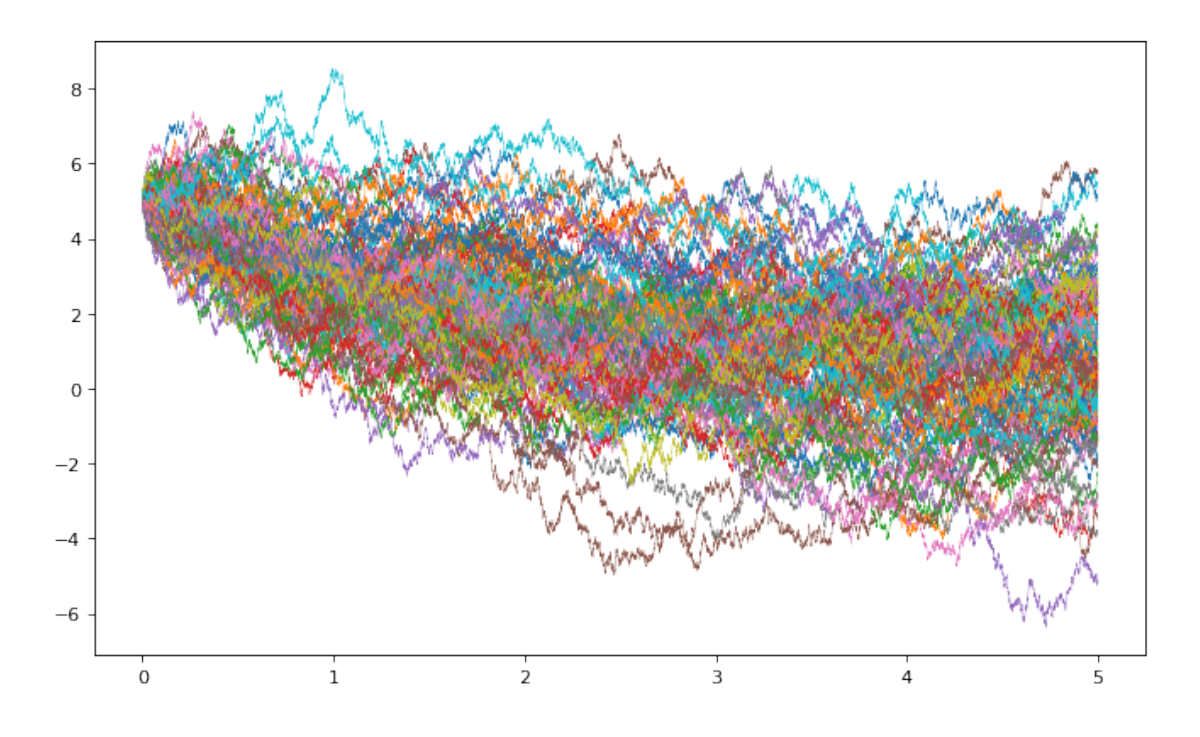

After some time the process seems to approach an equilibrium distribution.

## **2 Solution flow of Ornstein-Uhlenbeck SDE**

We now simulate simultaneously the solutions starting from different initial conditions where the same noise random variables are applied in each case.

```
In [7]: # Euler approximation for flow of SDE dX_t = -gamma X_t dt + sigma dB_t
        import numpy as np
        # makes numpy routines and data types available as np.[name ouf routine or data type]
        import matplotlib.pyplot as plt
        # makes plotting command available as plt.[name of command]
        sigma = 2.
        # volatility
        gamma = .5# friction coefficient
        tmax = 5.
        # simulation of process from time 0 to tmax
        stepslist = [10,100,1000,10000]
        # produce simulations with step numbers chosen from steplist
        for steps in stepslist:
```

```
h = \text{tmax}/\text{steps}# stepsize for time discretization
std = np.sqrt(h)# standard deviation for the distribution of each step
k = 10# number of initial values to be considered
x0 = npulinspace(-5., 5., k)# simulate solutions for this list of initial values
noise = np.random.randn(steps)*std# create a steps dimensional vector of normal random numbers with variance h
sde = np.zeros((steps,k))
sde[0] = x0# initialize the array sde with the initial conditions in x0
for n in range(steps-1):
    sde[n+1] = sde[n]-gamma*h*sde[n]+signa*noise[n]t = np.arange(0,steps, 1)*h# creates vector of time points
plt.figure(figsize=(10,6), dpi=400)
# sets size of plot
plt.plot(t,sde,linewidth=0.3)
# produces a plot of the sample solutions in the components of sde
# versus t with thin lines
plt.show()
# output of plot
```
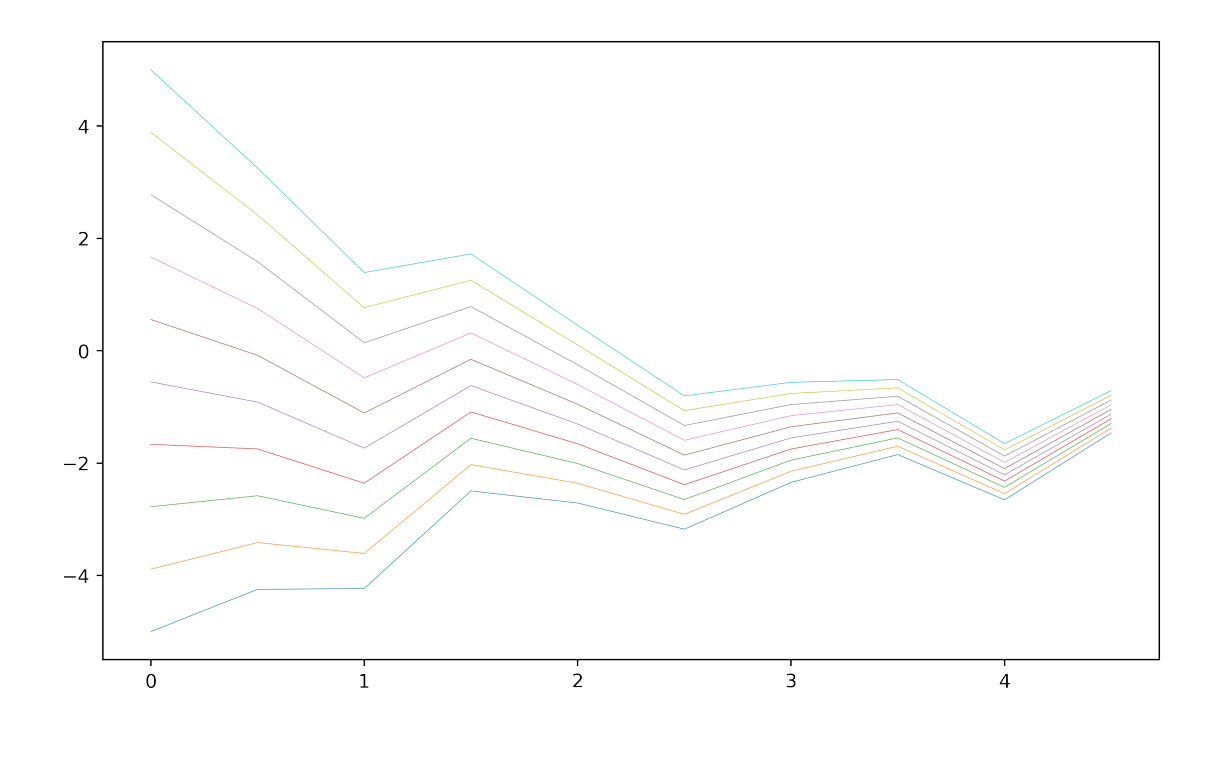

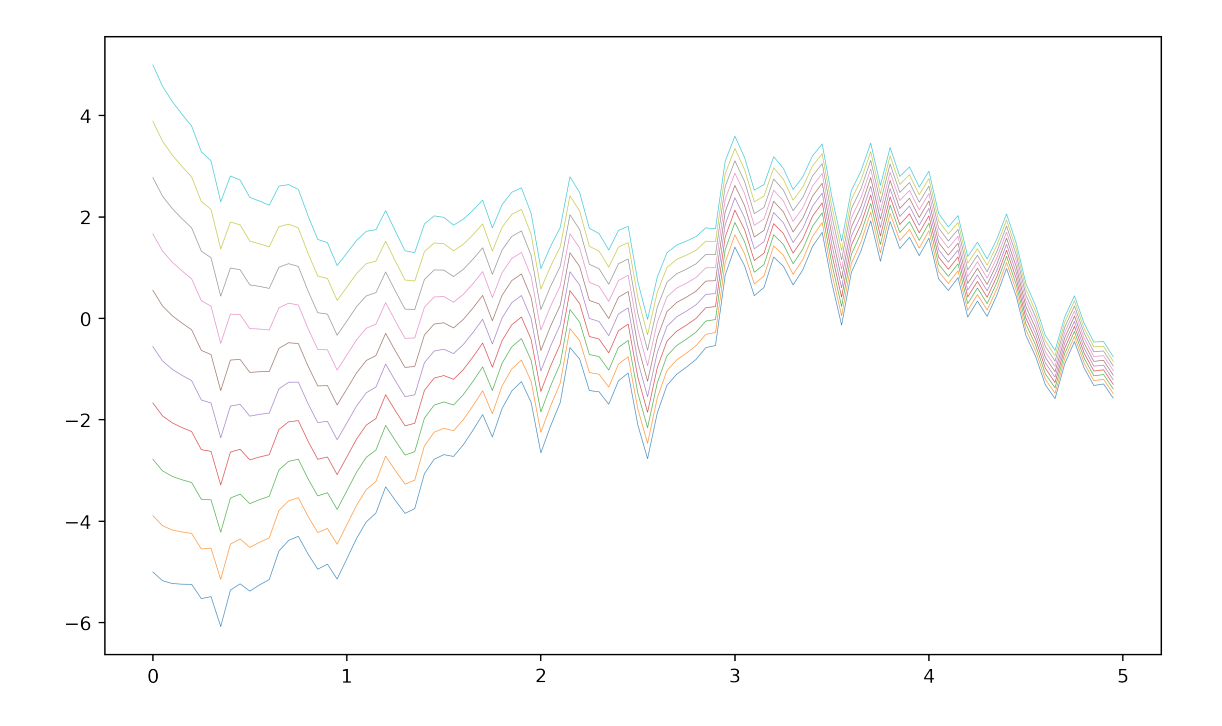

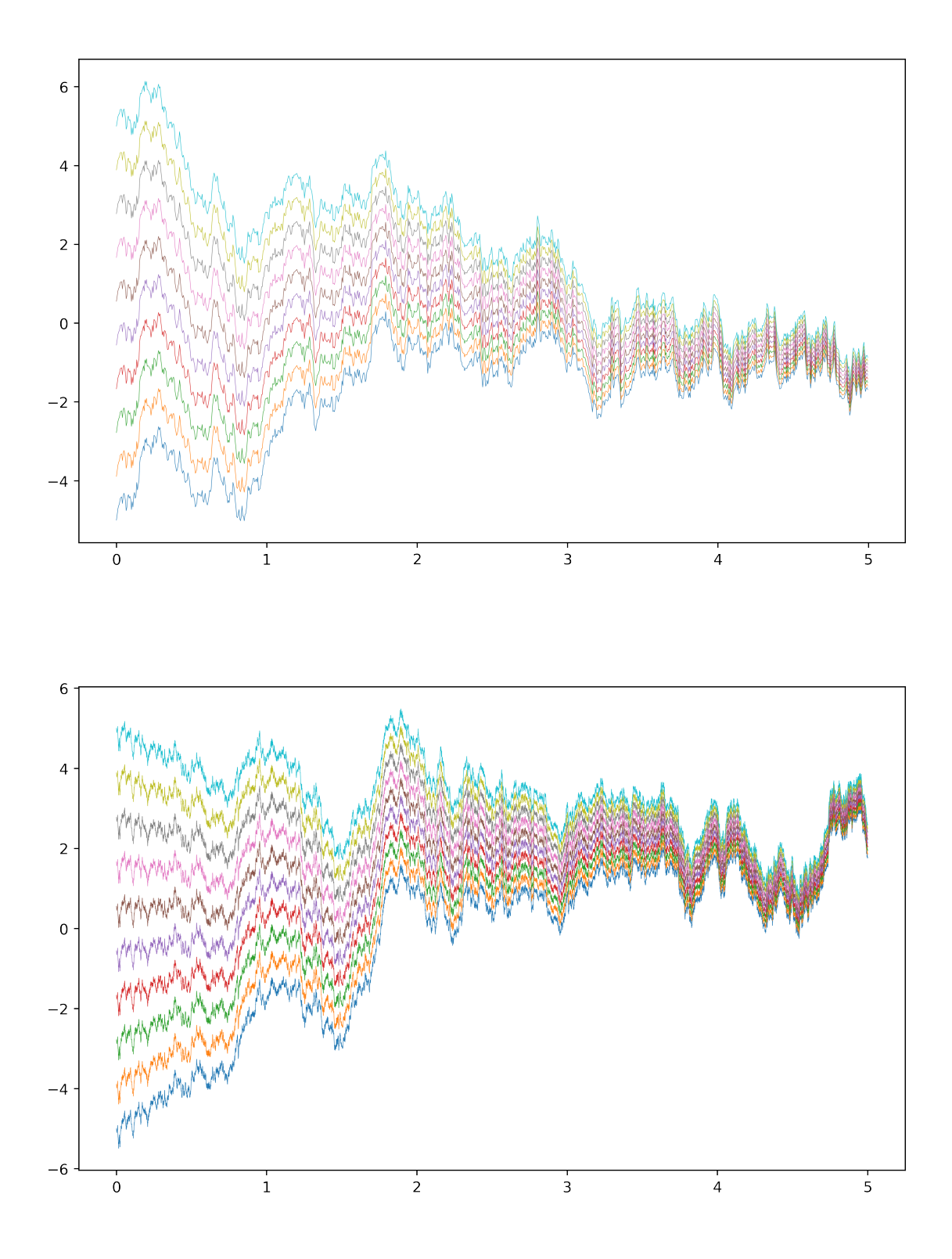

We observe that the solutions for different initial values approach each other ("loss of memory of initial condition").

In  $[]$  :